## *C***omputación** *G***ráfica =** *CG* **=** *C***omputer** *G***raphics**

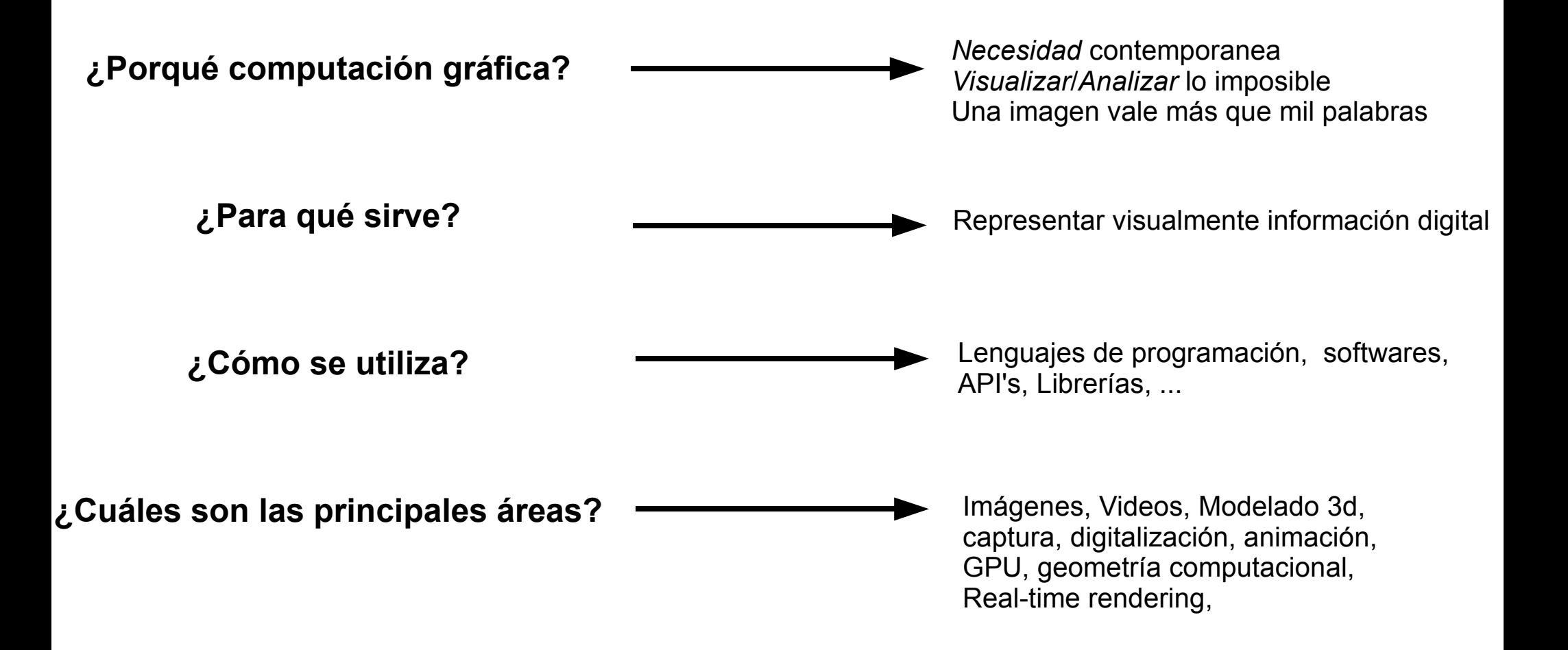

#### **SIGGRAPH (ACM)**

#### [International Conference on Computer Graphics and Interactive Techniques]

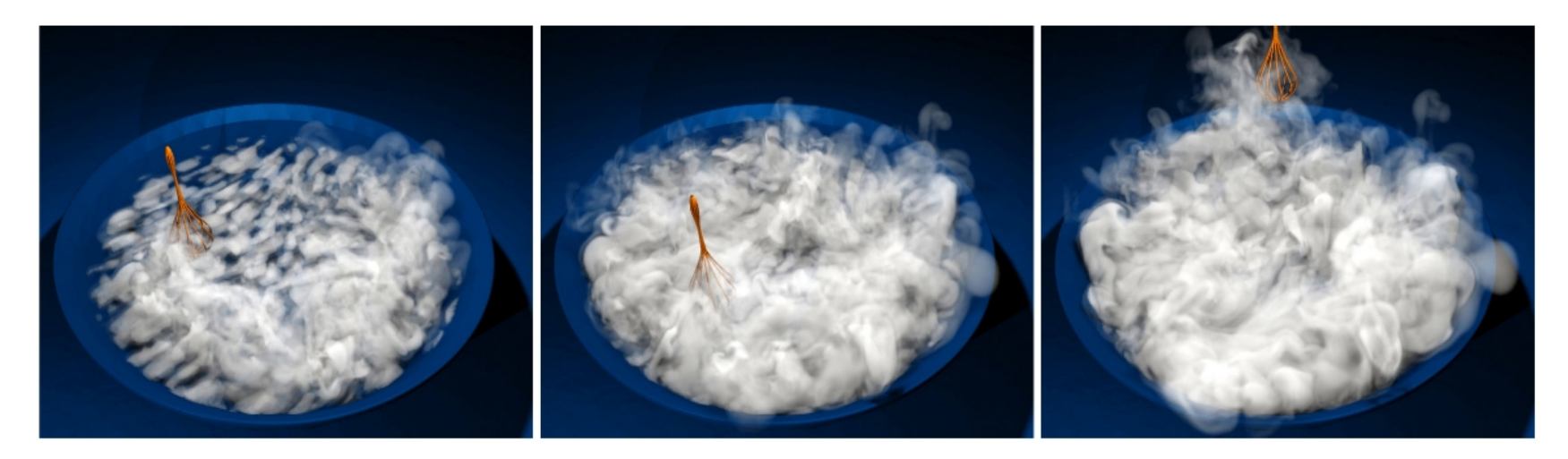

Figure 1: Our algorithm allows us to precompute detailed boundary layer data and efficiently reuse it for new simulations. We are able to generates turbulent vortices taking into account the relative velocity of an obstacle in the flow. Here, we apply our algorithm to a very thin object that is barely represented on the simulation grid.

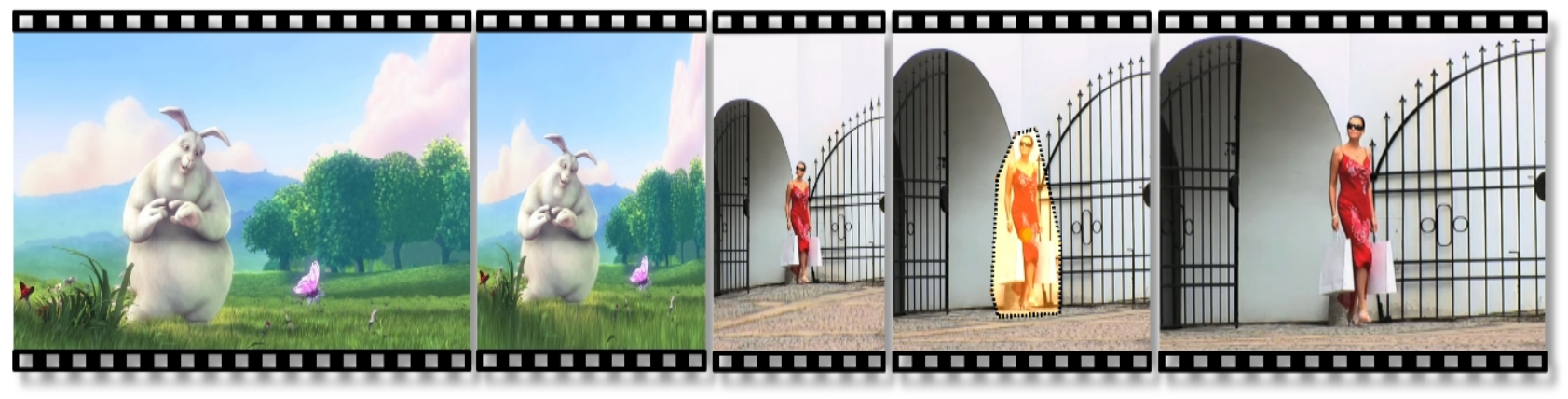

C)Blender Foundation & Mammoth HD

Figure 1: Two examples displaying results from our interactive framework for video retargeting. The still images from the animated short "Big Buck Bunny" compare the original with the retargeted one. The pictures on the right show two different rescales. Thanks to our interactive constraint editing, we can preserve the shape and position of important scene objects even under extreme rescalings.

#### **SIGGRAPH (ACM)**

#### [International Conference on Computer Graphics and Interactive Techniques]

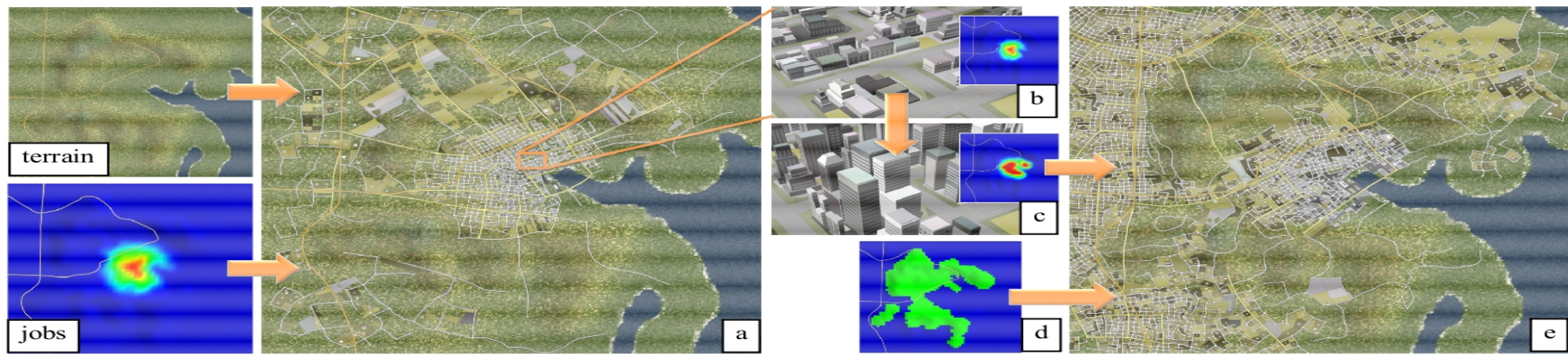

**Figure 1. Urban Model Design.** This example city is incrementally generated in a two-step process. First, based on designer input, the system creates a low-density town in a valley by the coast (a). Then, the designer replaces the office buildings (b) with high-rises  $(c)$ , and constrains the downtown of the existing city and the forest area around it (d). The system increases the population as a result of the larger number of jobs and locates the population in accessible land outside the valley, creating new roads, parcels, and buildings, while leaving the original downtown unchanged  $(e, f)$ .

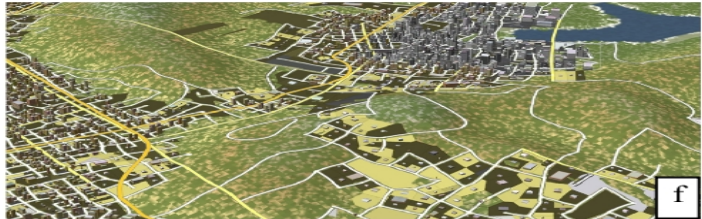

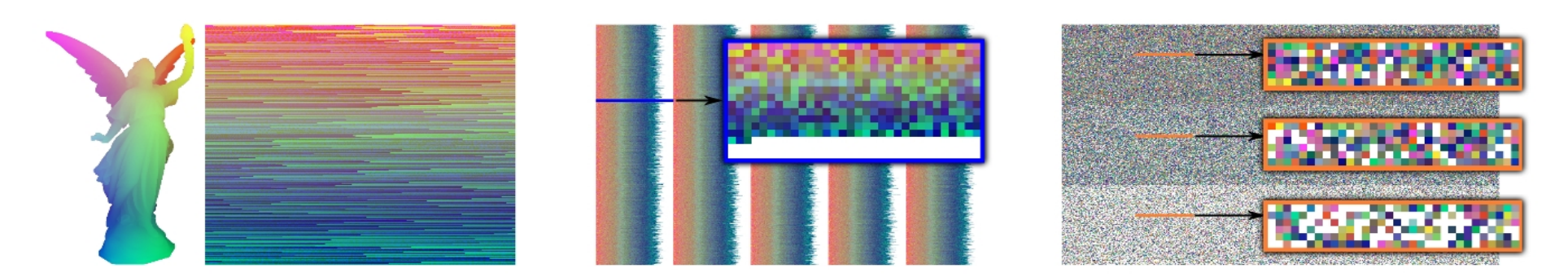

Figure 1: Overview of our construction for a voxelized Lucy model, colored by mapping x, y, and z coordinates to red, green, and blue respectively (far left). The 3.5 million voxels (left) are input as 32-bit keys and placed into buckets of  $\leq 512$  items, averaging 409 each (center). Each bucket then builds a cuckoo hash with three sub-tables and stores them in a larger structure with 5 million entries (right). Close-ups follow the progress of a single bucket, showing the keys allocated to it (center; the bucket is linear and wraps around left to right) and each of its completed cuckoo sub-tables (right). Finding any key requires checking only three possible locations.

Modelo binario (Bitmap)

A=[0010001010101010101000100] B=[0000100010001010101010101] C=[101010101000100]

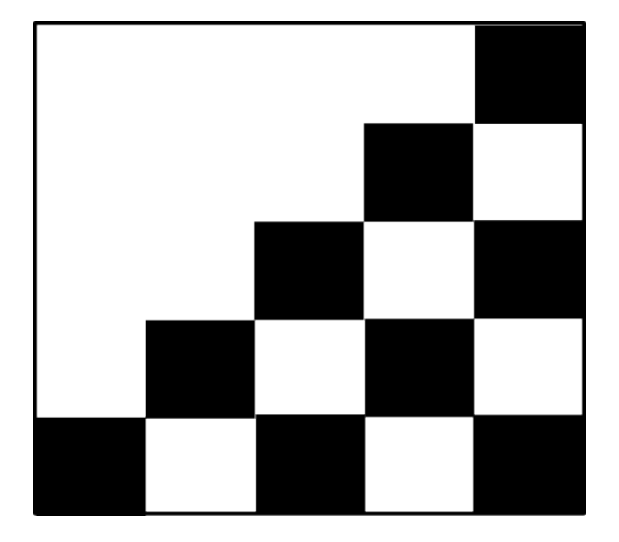

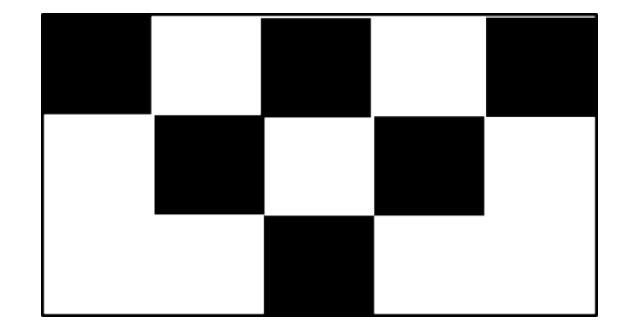

*A B C*

Modelo binario (Bitmap)

#### A or B = [0010001010101010101000100] or [0000100010001010101010101]

= [0010101010101010101010101]

A or B or C = [1010101010101010101010101]

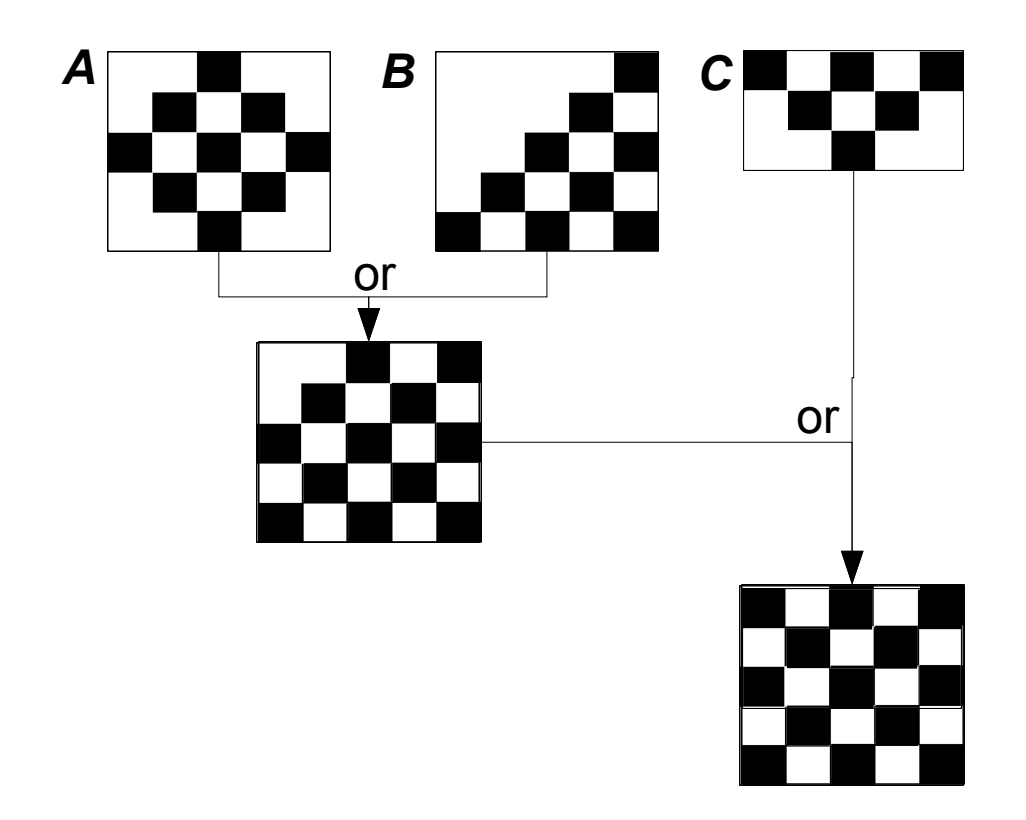

Espacios de colores RGB

$$
C = [C_{red}, C_{green}, C_{blue}]
$$
  

$$
C_{red} \in \{0, 1\}
$$
  

$$
C_{green} \in \{0, 1\}
$$
  

$$
C_{blue} \in \{0, 1\}
$$

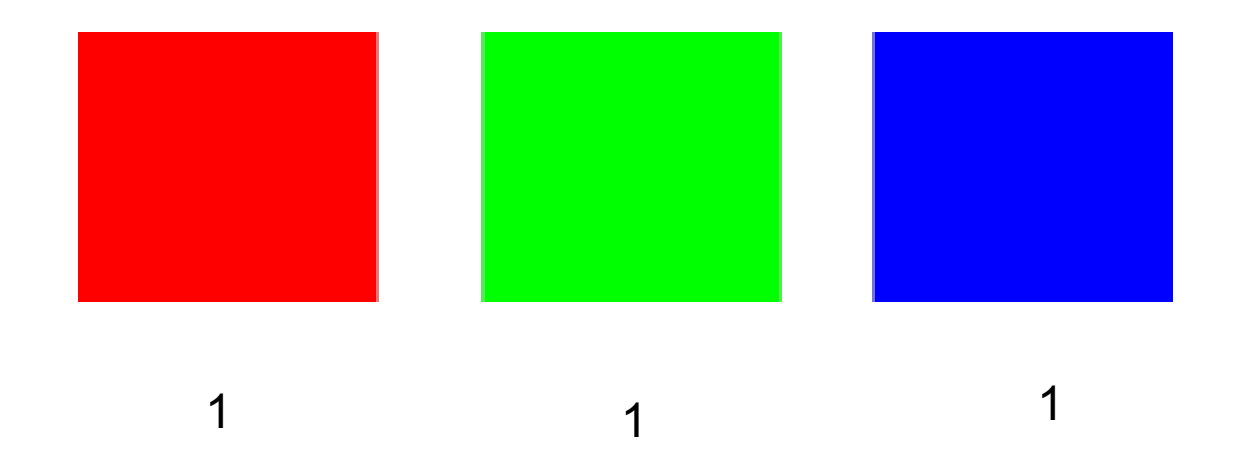

Espacios de colores RGB

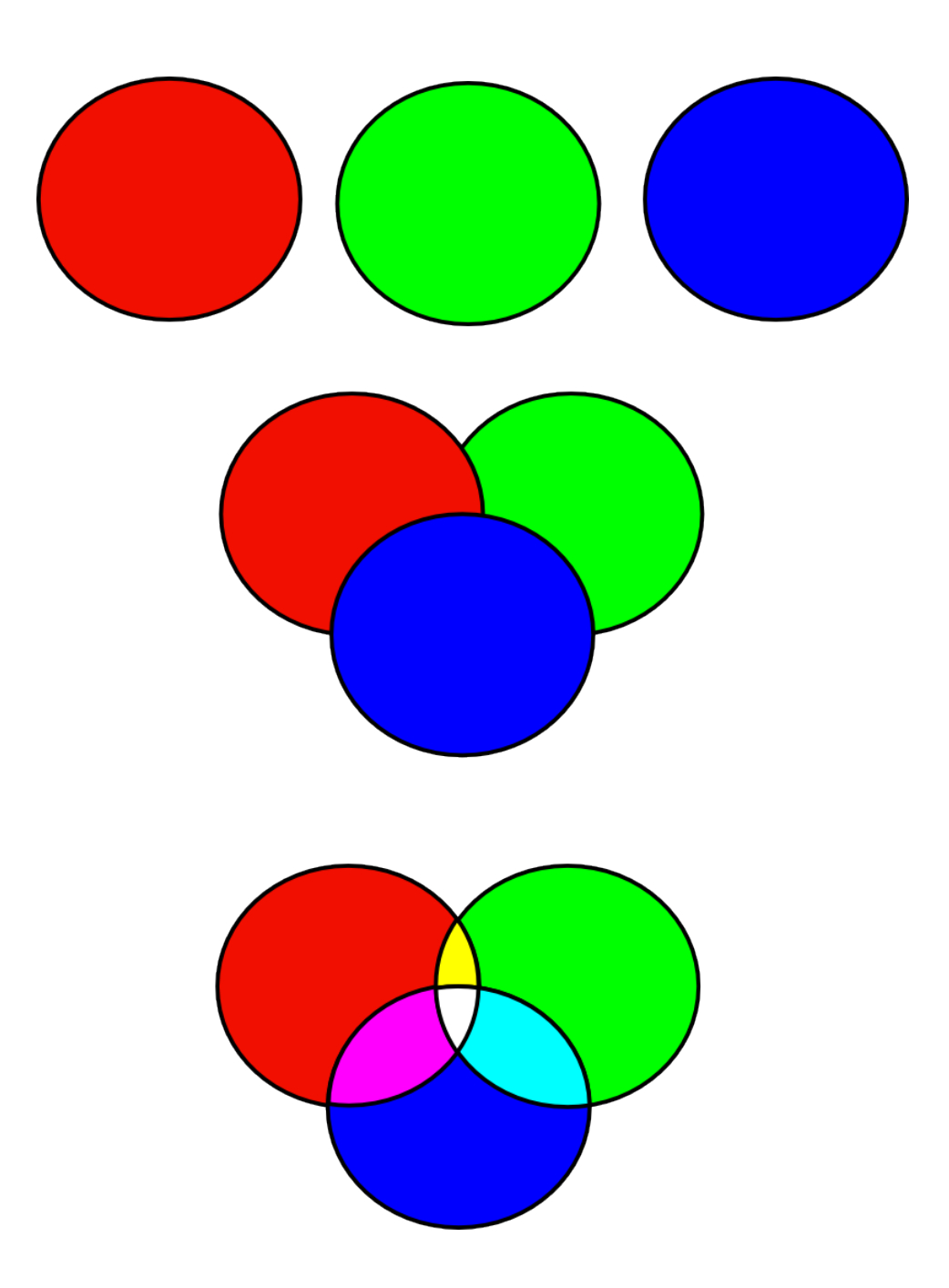

Espacios de colores RGB

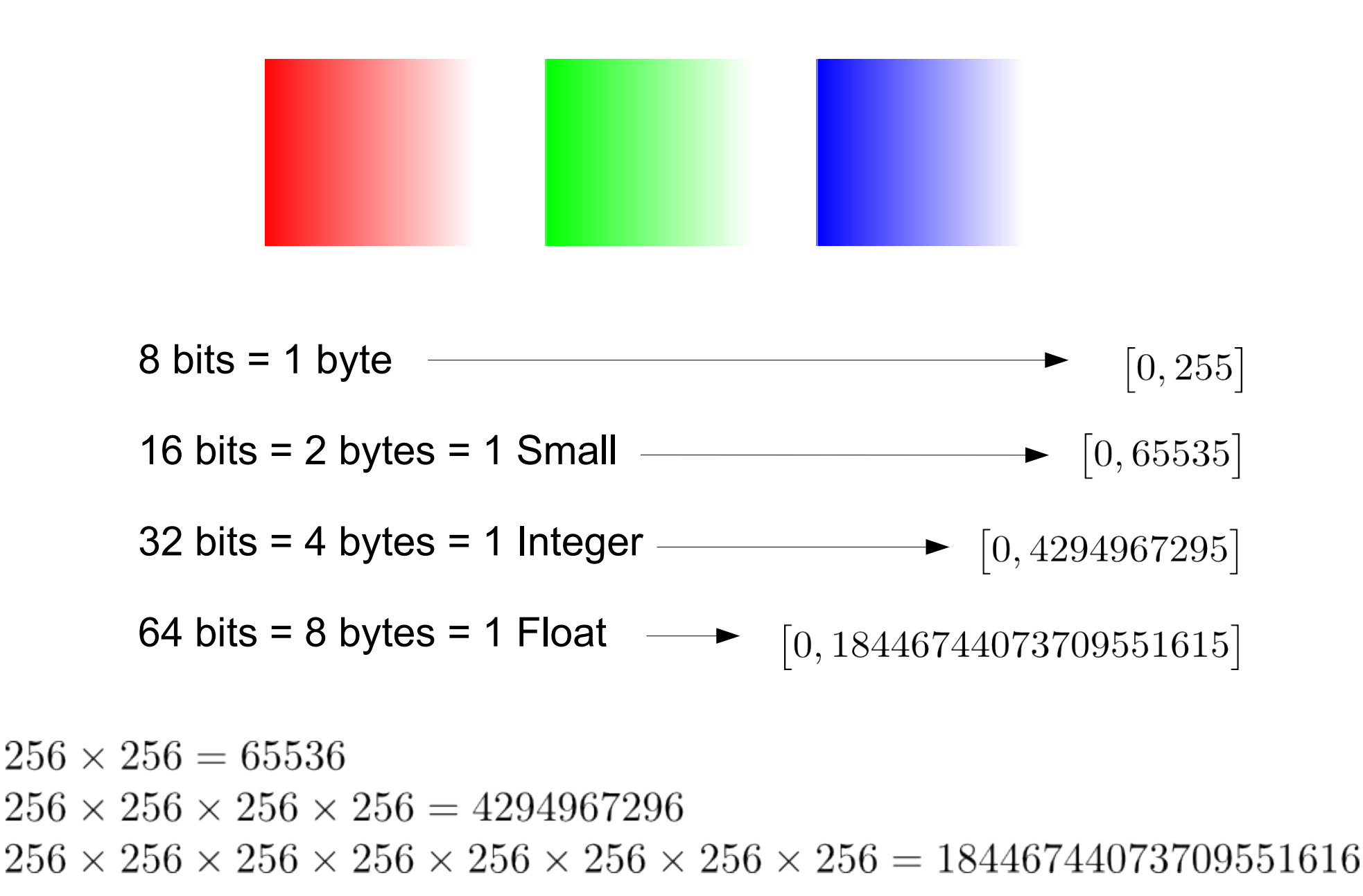

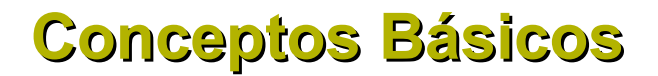

Otros espacios de colores

**HSV HSL YcbCr CMYK**

*Cada aplicación tiene uno o varios espacios que se adecúan mejor a la misma*

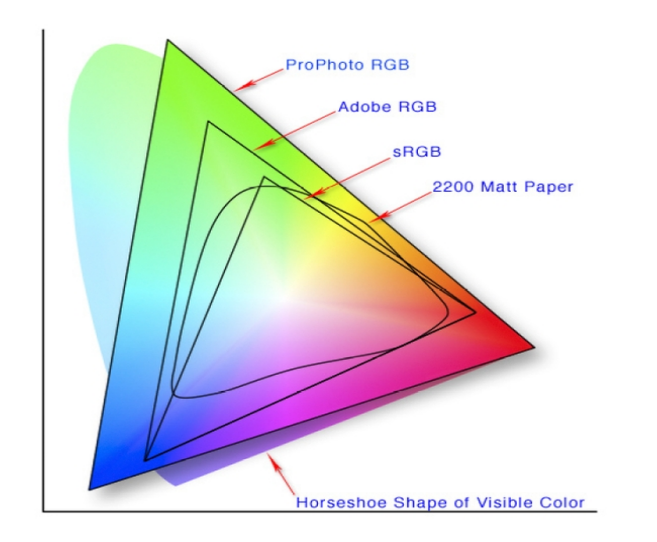

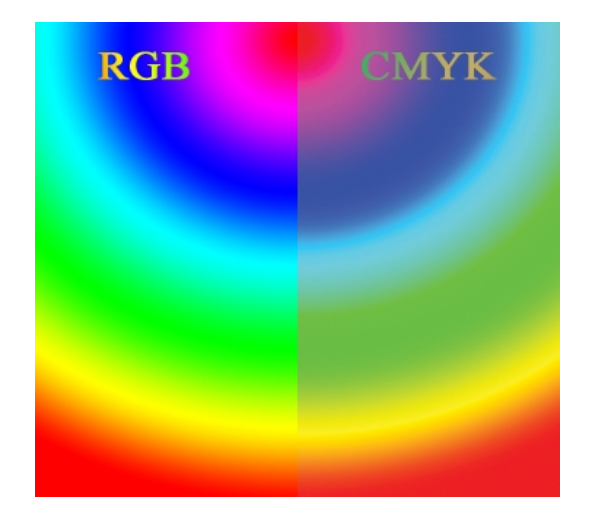

Imágenes digitales

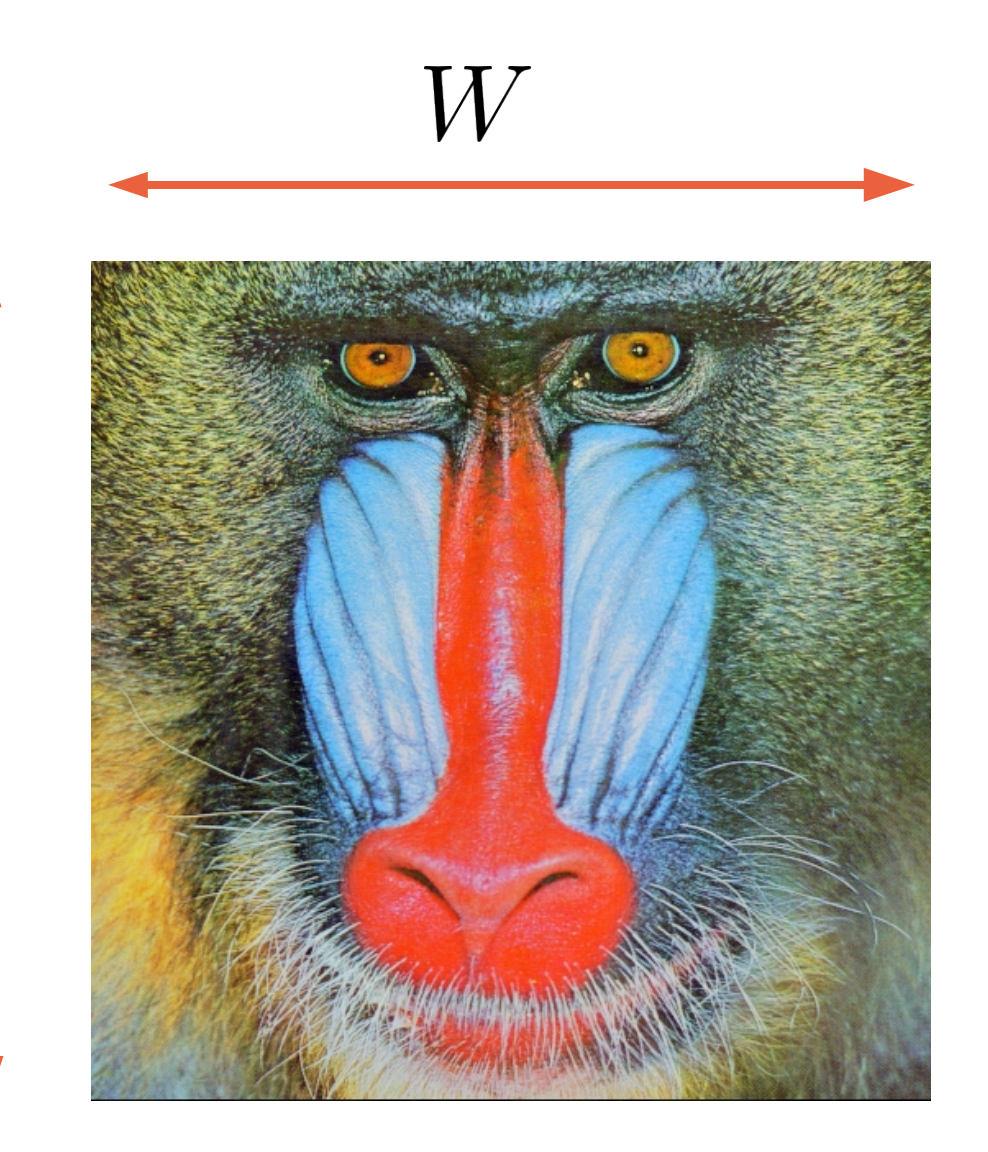

 $\boldsymbol{H}$ 

Imágenes digitales

 $(0, 0)$ 

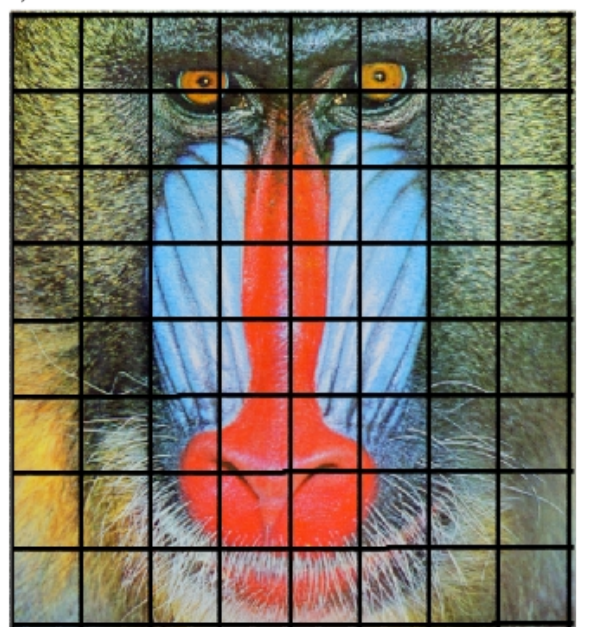

$$
(W-1,H-1)
$$

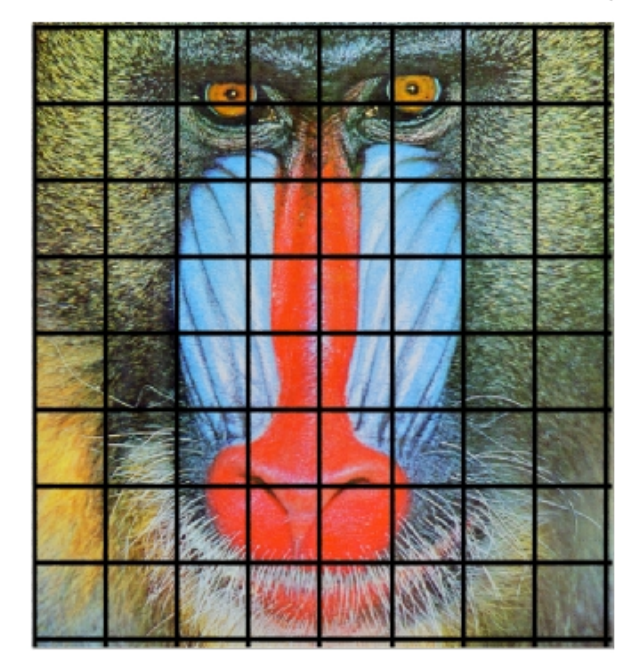

 $(W-1, H-1)$   $(0, 0)$ 

#### Imágenes digitales: **Arreglos**

$$
Ch_1 = \begin{pmatrix} a_{0,0} & a_{0,1} & \cdots & a_{0,W-1} \\ a_{1,0} & a_{1,1} & \cdots & a_{1,W-1} \\ \vdots & \vdots & \ddots & \vdots \\ a_{H-1,0} & a_{H-1,1} & \cdots & a_{H-1,W-1} \end{pmatrix}
$$

$$
Ch_2 = \begin{pmatrix} b_{0,0} & b_{0,1} & \cdots & b_{0,W-1} \\ b_{1,0} & b_{1,1} & \cdots & b_{1,W-1} \\ \vdots & \vdots & \ddots & \vdots \\ b_{H-1,0} & b_{H-1,1} & \cdots & b_{H-1,W-1} \end{pmatrix}
$$

$$
Ch_3 = \begin{pmatrix} c_{0,0} & c_{0,1} & \cdots & c_{0,W-1} \\ c_{1,0} & c_{1,1} & \cdots & c_{1,W-1} \\ \vdots & \vdots & \ddots & \vdots \\ c_{H-1,0} & c_{H-1,1} & \cdots & c_{H-1,W-1} \end{pmatrix}
$$

$$
Ch_4 = \begin{pmatrix} d_{0,0} & d_{0,1} & \cdots & d_{0,W-1} \\ d_{1,0} & d_{1,1} & \cdots & d_{1,W-1} \\ \vdots & \vdots & \ddots & \vdots & \vdots \\ d_{H-1,0} & d_{H-1,1} & \cdots & d_{H-1,W-1} \end{pmatrix}
$$

 $I := [Ch_1, Ch_2, Ch_3, Ch_4, ]$ 

Imágenes digitales: **Arreglos**

Estructuras tipo arreglos (ordenados) Memoria lineal en las dimensiones = (WxH) Operaciones Cuadráticos en las dimensiones (WxH)²

Imágenes digitales: **Funciones**

$$
I: \mathbb{Z} \times \mathbb{Z} \mapsto \mathbb{C}
$$
  

$$
\mathbb{C} := \{(x, y, z) : x, y, z \in \mathbb{R} \vee \mathbb{Z}\}
$$
  

$$
T(I): I \mapsto I
$$

$$
\textstyle\int dx,\partial x,\int\int dx dy,\partial xy
$$

Imágenes digitales

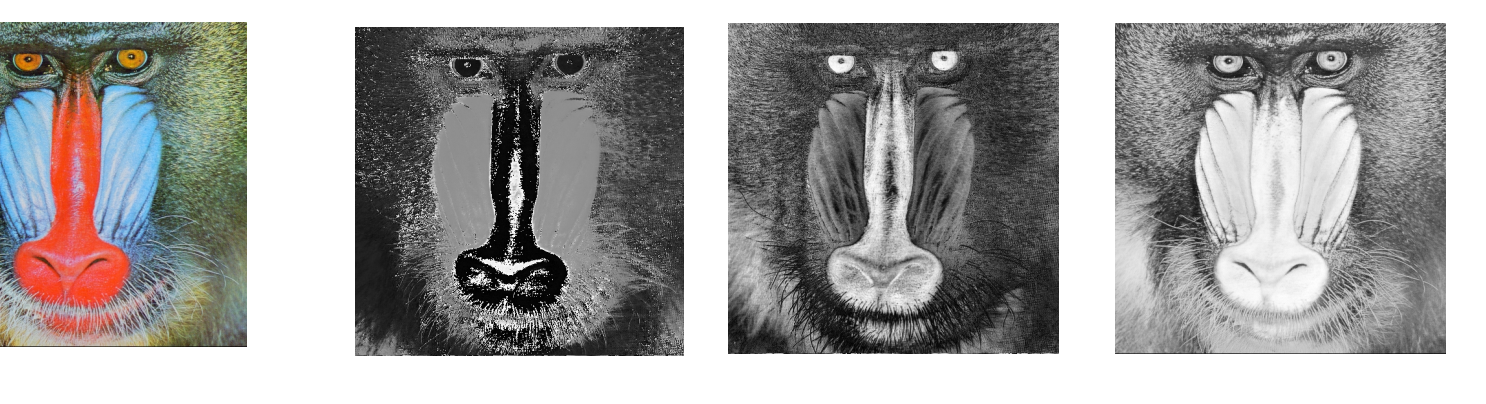

**H S V**

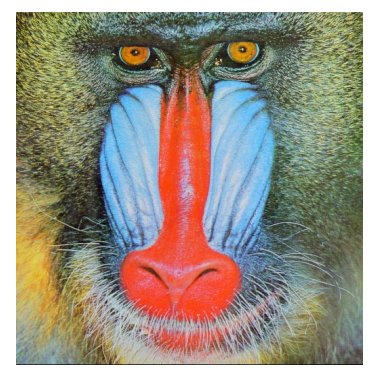

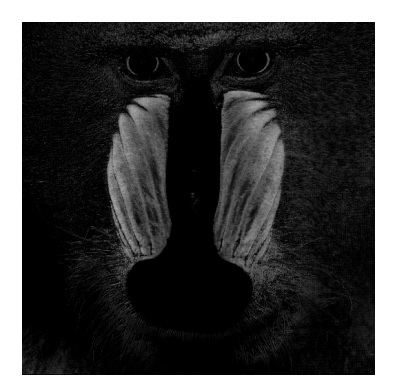

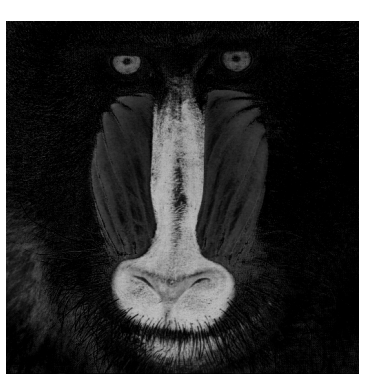

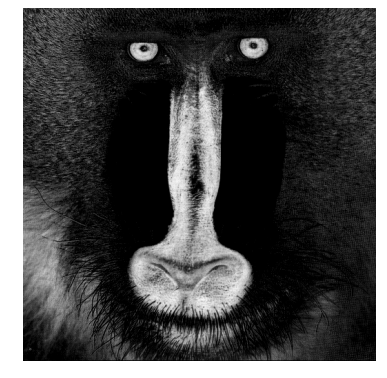

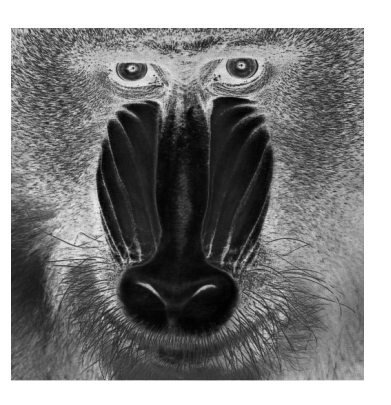

Imágenes digitales

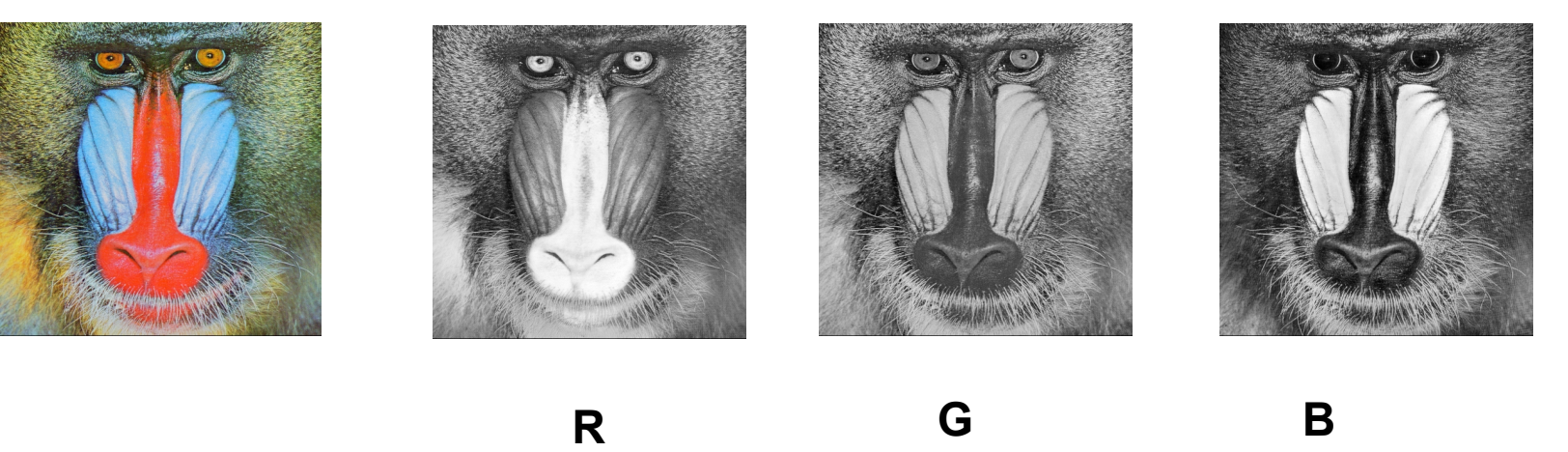

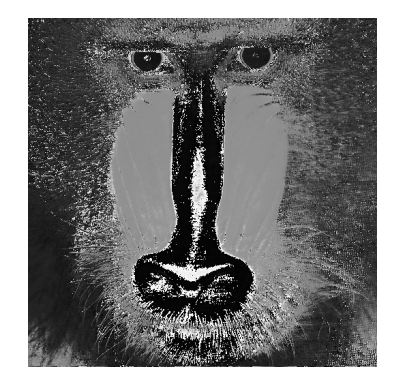

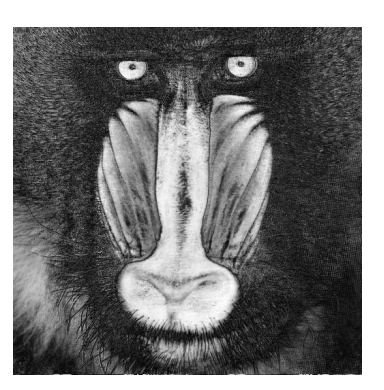

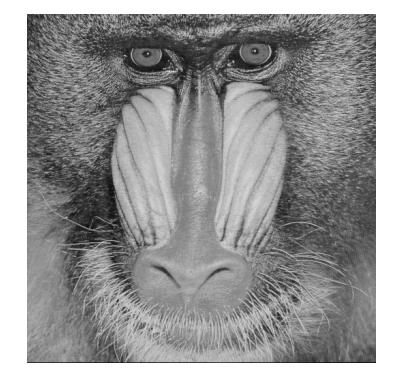

#### **Escritura compresión**

- 1.Buscar repeticiones
- 2.Indexarlas

3.Guardar

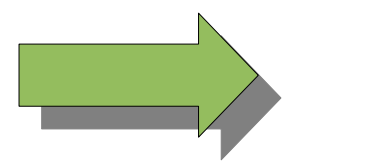

Pérdida

Formatos con compresión (con pérdida)

- 1. Comprimir
- 2. Guardar cabeceras
- 3. Guardar cada canal

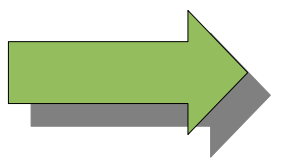

Escribe menos Pesa menos Procesa más Pierde de calidad

Formatos sin compresión (sin pérdida)

- 1. Guardar cabeceras
- 2. Guardar cada canal

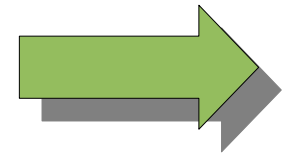

Pesa más Procesa menos Escribe más Mantiene calidad

#### **Lectura de compresión**

- 1.Leer cabeceras
- 2.Leer bloque
- 3.Usar diccionario
- 4.Reconstruir componente de imagen

#### **Lectura de Formatos con compresión (con pérdida)**

- 1. Lectura de compresión
- 2. Disponer en estructura (arreglo, listas, etc)

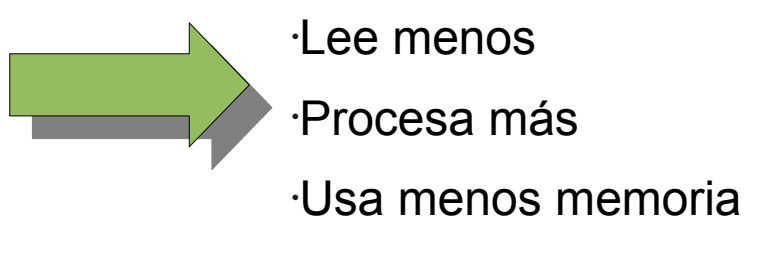

#### **Formatos sin compresión (sin pérdida)**

- 1.Leer cabecera
- 2.Leer bloques
- 3.Disponer en estructura (arreglos, listas, etc)

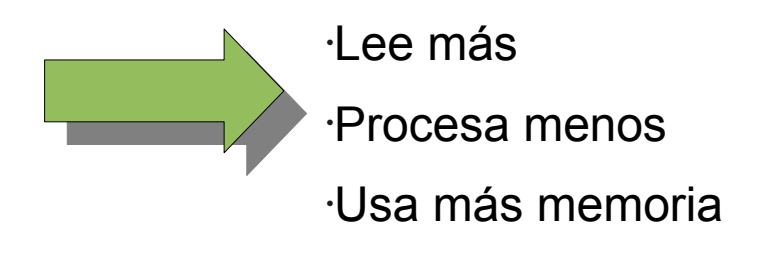

#### **Resolución**

Bytes por color (gamma de colores)

Bytes por pixeles (gamma de colores)

Pixeles por imagen (tamaño en display)

Pixeles por cm (tamaño de impresión)

Crecimiento (en tamaño) ~ Resolución ~ Calidad

#### **Calidad <= Calidad (Resolución de captura )**

**Videos digitales**

# $I: \mathbb{Z} \times \mathbb{Z} \times \mathbb{Z} \mapsto \mathbb{C}$  $x, y, t \mapsto c \in \mathbb{C}$

## **(Stacks de imágenes)**

Estructuras de imágenes enlazadas (secuencias) Más memoria (lineal en las dimensiones = WxHxT) Operaciones Cuadráticos en las dimensiones Lx(WxH)²

**Formas (2d)**

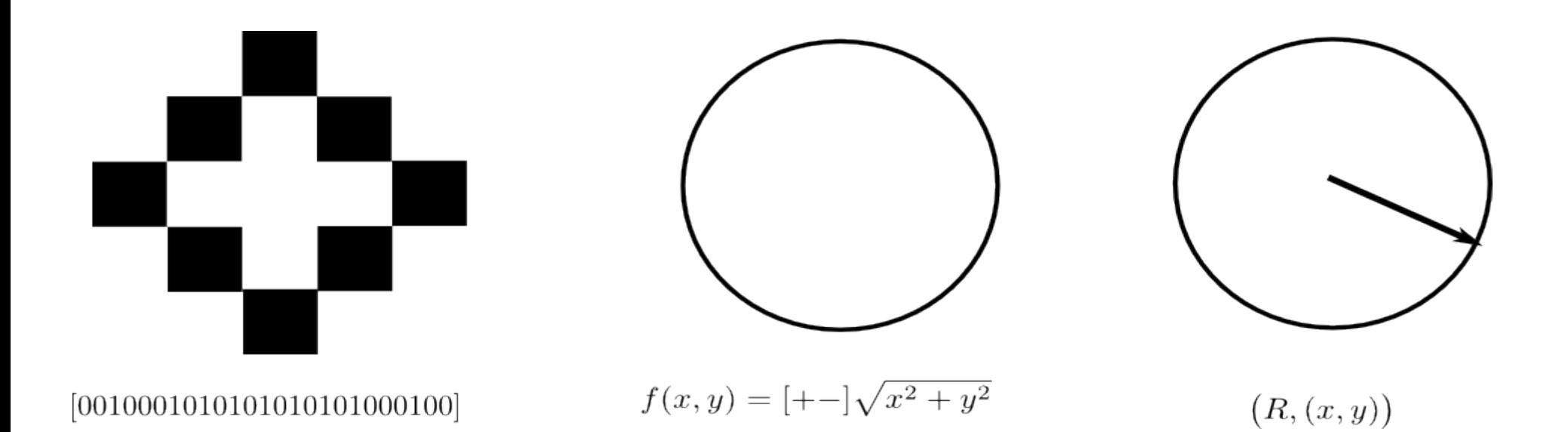

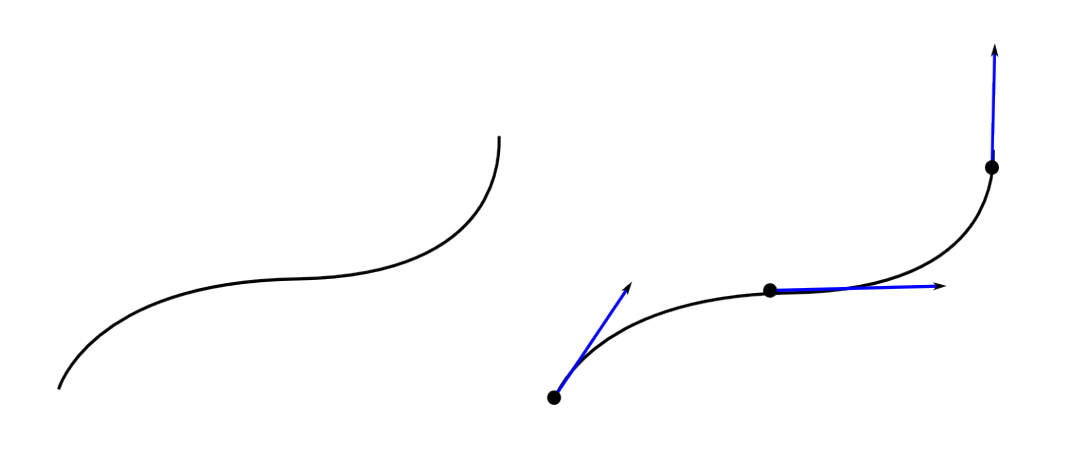

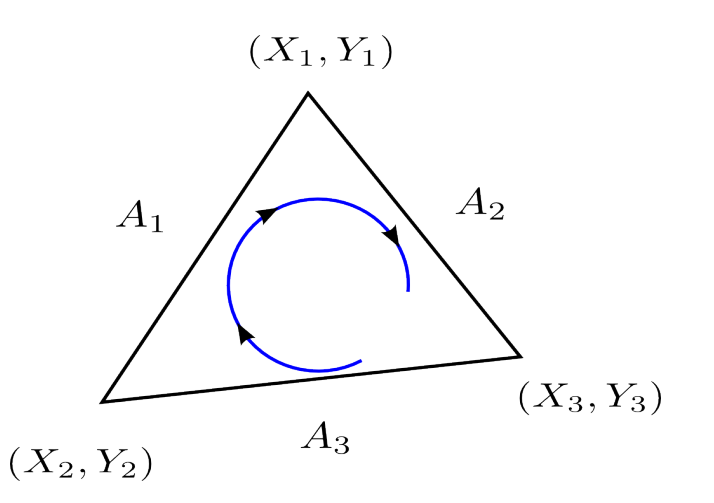

#### **Formas (3d)**

**Coordenadas** 

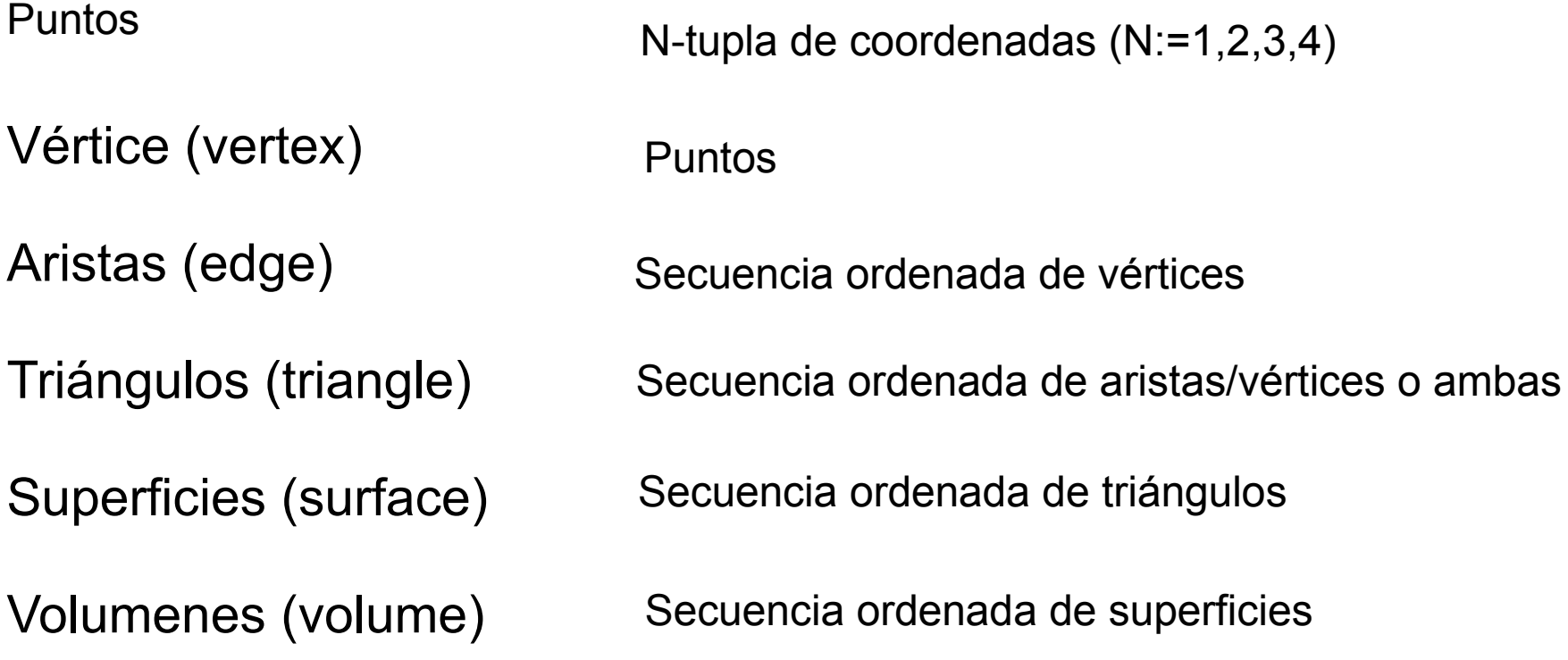

#### **Formas (3d)**

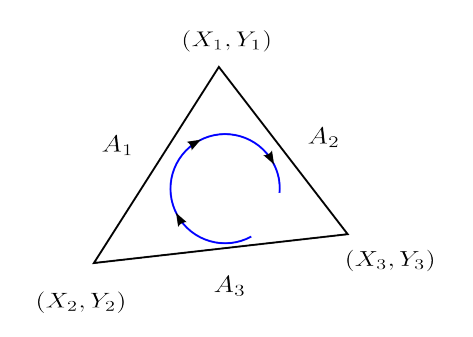

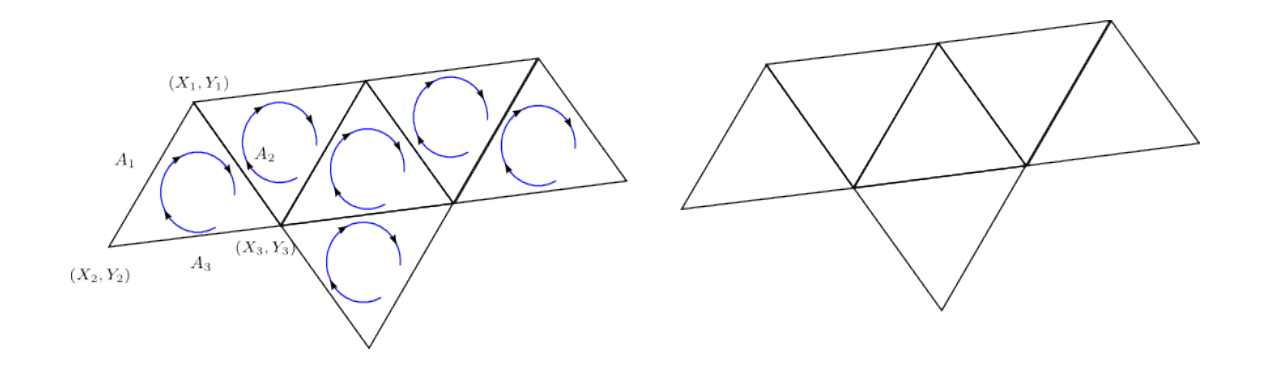

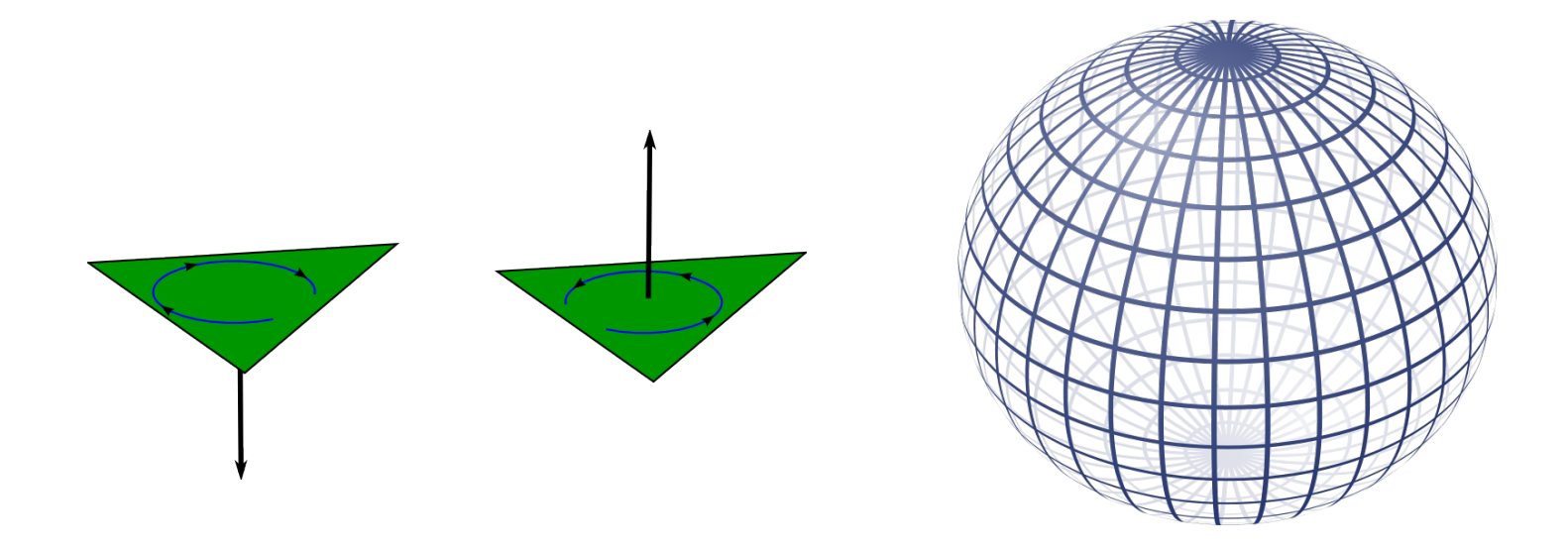

**Triangulaciones (Triangulation/Facets 3d)**

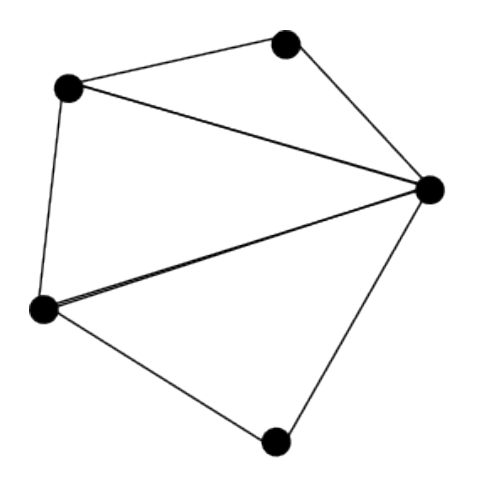

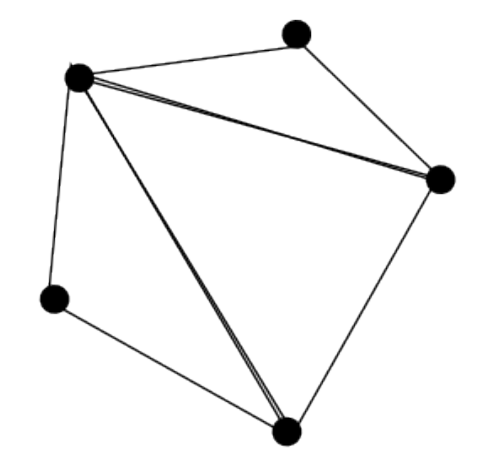

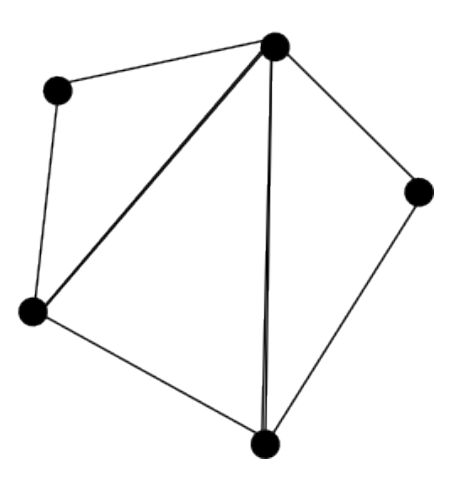

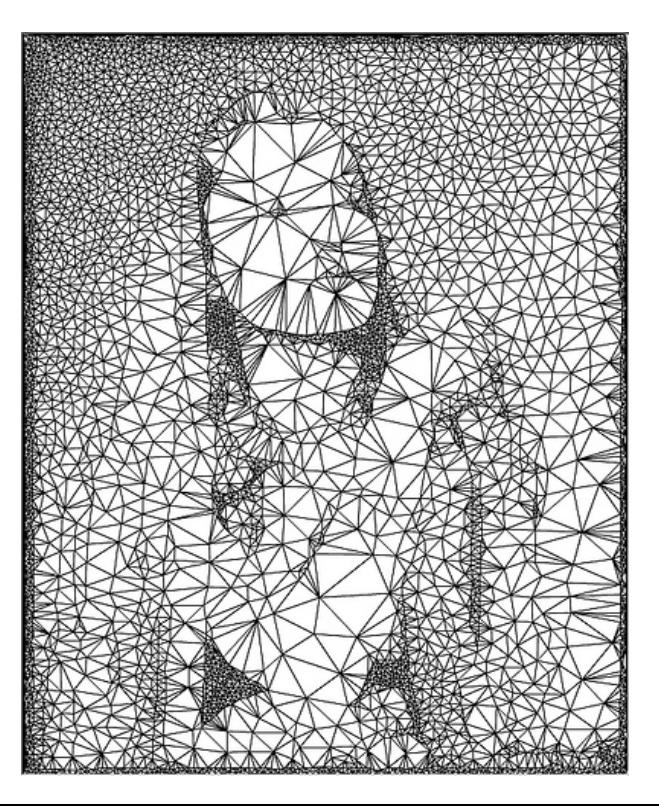

#### **Proyecciones**

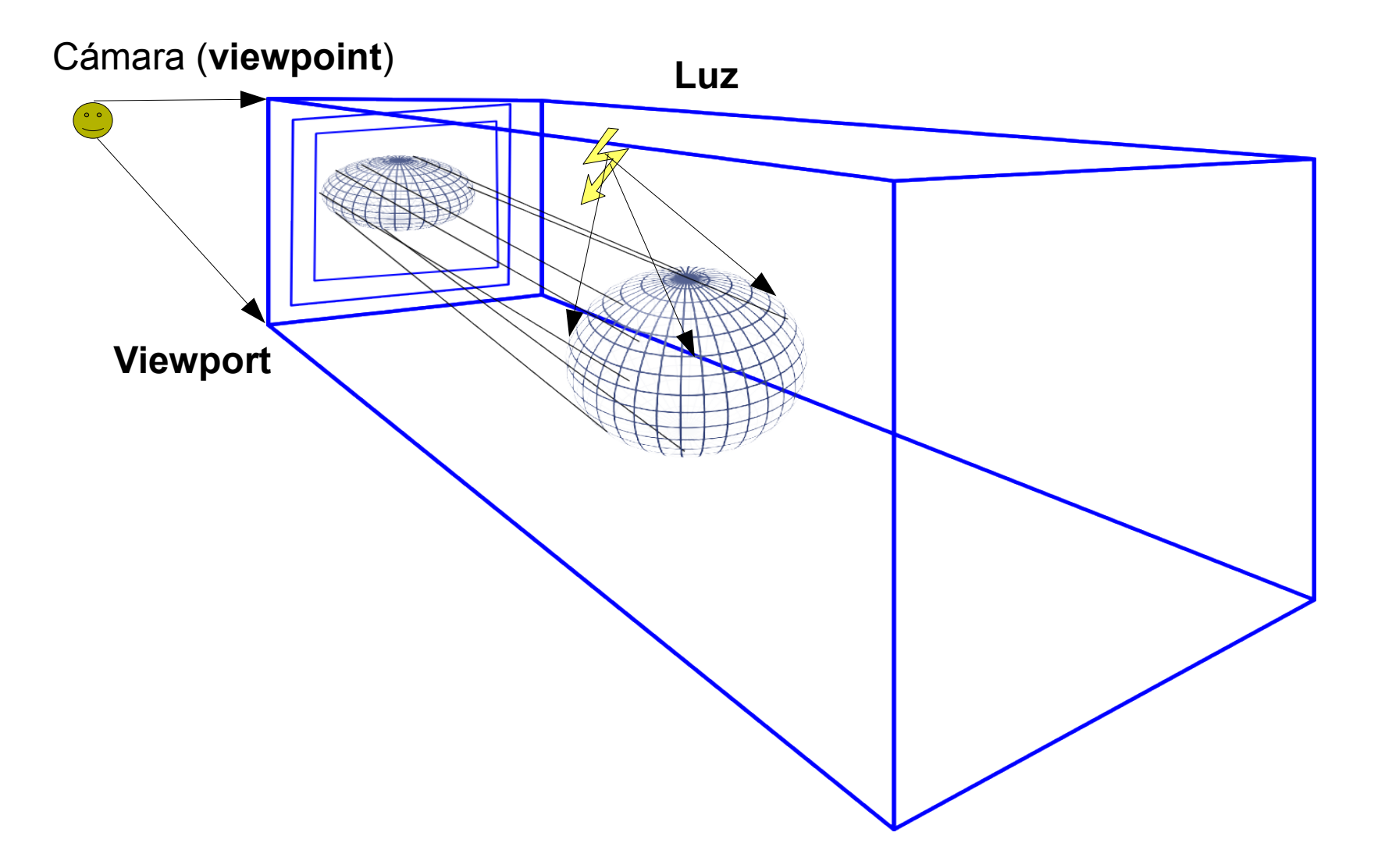

#### **Proyecciones**

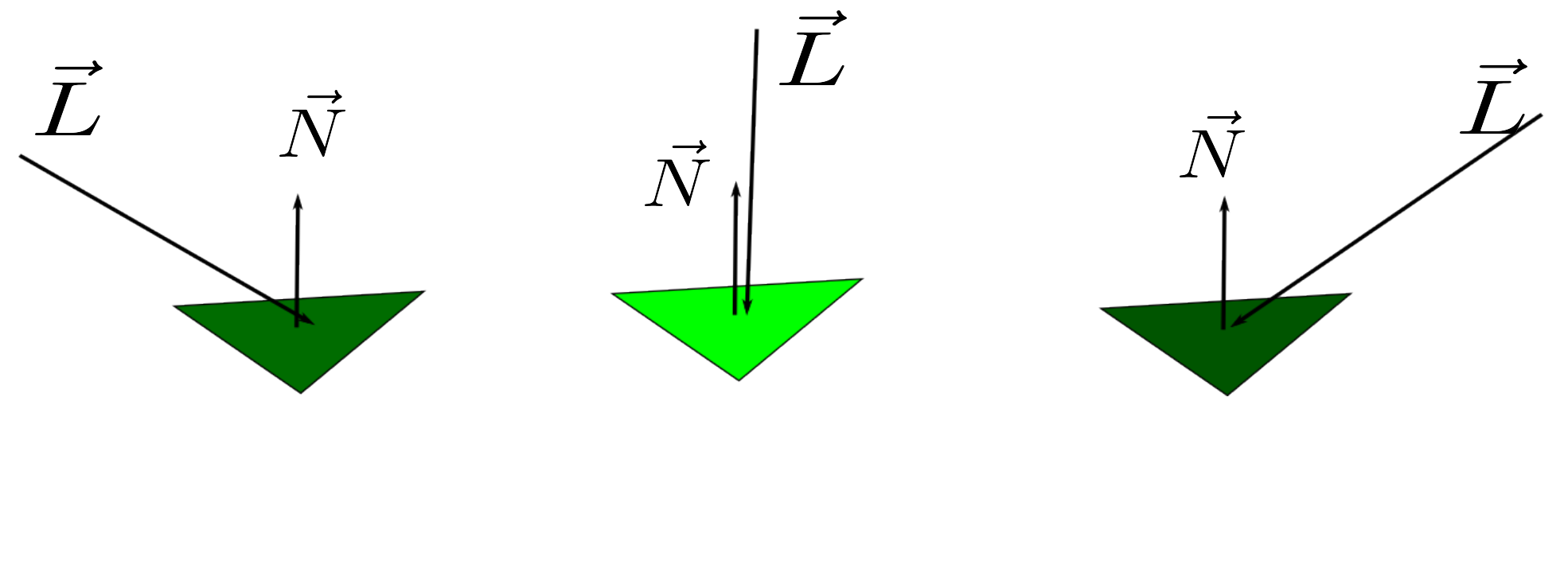

 $\vec{L}\cdot\vec{N}$ 

## **Herramientas**

- ➢ Autocad / \*Cad / 3DS-Max / Inventor / Maya / Softimage
- ➢ GnuPlot
- ➢ Matlab / Octave (Maximma)
- ➢ Java2D + Toolkit's (AWT, Swing, SWT, GLUT, Flex, GWT, QT, GTK+)
- ➢ Java3D
- ➢ OpenGL (Java, C++, Python)
- ➢ OpenCV (C++, Python)
- ➢ Cuda
- ➢ Cg (Nvidia)
- ➢ ARB

## **Herramientas**

#### **Esquema de trabajo Java 2d**

- 1. Crear primitiva de ventana V.
- 2. Configurar V.
- 3. Crear primitiva de dibujo G.
- 4. Configurar G.
- 5. Dibujar usando primitivas de G.
- 6. Desplegar.

#### **Esquema de trabajo API's 3d**

- 1. Configurar coordenadas espacio S.
- 2. Fijar cámaras C (puntos de vista) en S.
- 3. Fijar luces L.
- 4. Dibujar usando primitivas en S (opcional).
- 5. Leer archivos de primitivas A sobre S (opcional).
- 6. Render (procesar).

## **Herramientas**

#### **Esquema de trabajo genérico**

- 1. Configurar modo despliegue (display) D.
- 2. Dibujar sobre D.
- 3. Desplegar D.

## **Ejercicio**

}

Implementar la función *gradiente* que recibe un arreglo de dimensiones WxHx4, representando una imagen de 4 canales: R,G,B y alpha (transparencia). Se espera que esta función modifique la imagen para obtener un gradiente de colores Verdes, como el ejemplo de la figura 1. El canal de transparencia es proporcional a la intensidad del color.

```
public void gradiente(int[][][] image)
{
```
Figura 1